#### CMSC 430 Introduction to Compilers Fall 2016

**Optimization** 

# Introduction

- An *optimization* is a transformation "expected" to
	- Improve running time
	- Reduce memory requirements
	- Decrease code size
- **•** No guarantees with optimizers
	- Produces "improved," not "optimal" code
	- Can sometimes produce worse code

# Why are optimizers needed?

- Reduce programmer effort
	- Don't make programmers waste time doing simple opts
- Allow programmer to use high-level abstractions without penalty
	- E.g., convert dynamic dispatch to direct calls
- Maintain performance portability
	- Allow programmer to write code that runs efficiently everywhere
	- Particularly a challenge with GPU code

# Two laws and a measurement

- Moore's law
	- Chip density doubles every 18 months
	- Until now, has meant CPU speed doubled every 18 months
		- These days, moving to multicore instead
- Proebsting's Law
	- Compiler technology doubles CPU power every 18 years
		- Difference between optimizing and non-optimizing compiler about 4x
		- Assume compiler technology represents 36 years of progress
- Worse: runtime performance swings of up to 10% can be expected with no changes to executable
	- <http://dl.acm.org/citation.cfm?id=1508275>

# Dimensions of optimization

- Representation to be optimized
	- Source code/AST
	- IR/bytecode
	- Machine code
- Types of optimization
	- Peephole across a few instructions (often, machine code)
	- Local within basic block
	- Global across basic blocks
	- Interprocedural across functions

# Dimensions of optimization (cont'd)

- Machine-independent
	- Remove extra computations
	- Simplify control structures
	- Move code to less frequently executed place
	- Specialize general purpose code
	- Remove dead/useless code
	- Enable other optimizations
- Machine-dependent
	- Replace complex operations with simpler/faster ones
	- Exploit special instructions (MMX)
	- Exploit memory hierarchy (registers, cache, etc)
	- Exploit parallelism (ILP, VLIW, etc)

# Selecting optimizations

- Three main considerations
	- Safety will optimizer maintain semantics?
		- Tricky for languages with partially undefined semantics!
	- Profitability will optimization improve code?
	- Opportunity could the optimization be used often enough to make it worth implementing?
- Optimizations interact!
	- Some optimizations enable other optimizations
		- E.g., constant folding enables copy propagation
	- Some optimizations block other optimizations

# Some classical optimizations

• Dead code elimination

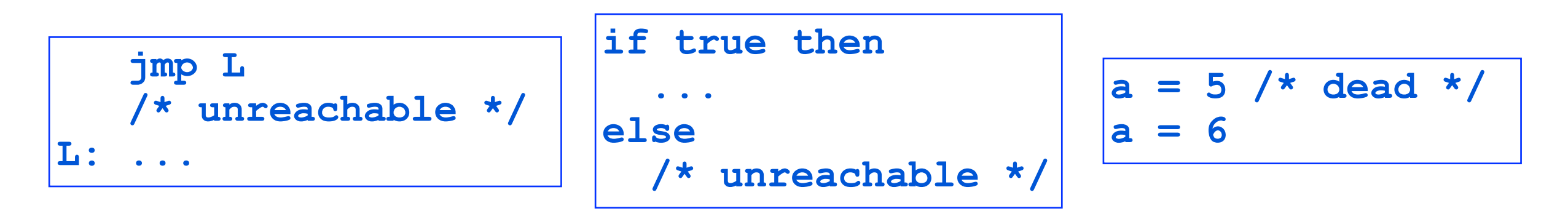

- Also, unreachable functions or methods
- Control-flow simplification
	- Remove jumps to jumps

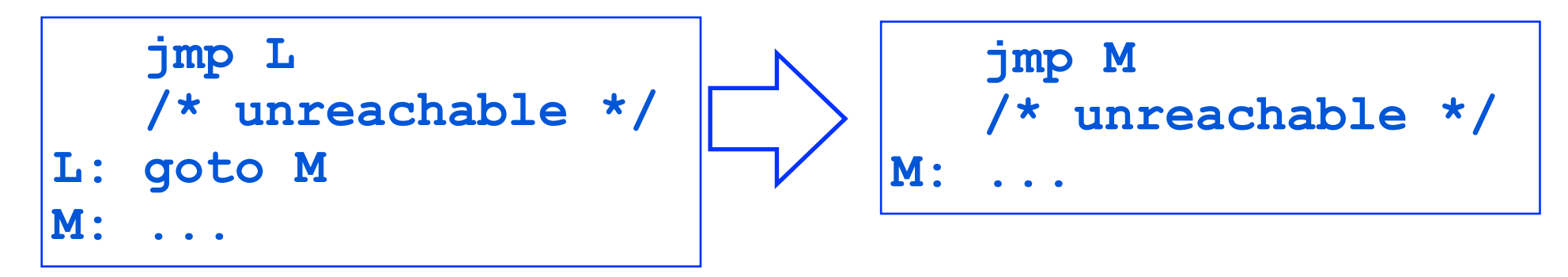

# More classical optimizations

• Algebraic simplification

$$
\begin{array}{|c|c|c|c|c|}\n\hline\nx = a + 0 & x = a & x = a \quad \text{and} \quad x = 0 \\
\hline\n\end{array}\n\qquad\n\begin{array}{|c|c|c|c|}\n\hline\nx = 0 & x = 0 \\
\hline\n\end{array}
$$

- Be sure simplifications apply to modular arithmetic
- Constant folding
	- Pre-compute expressions involving only constants

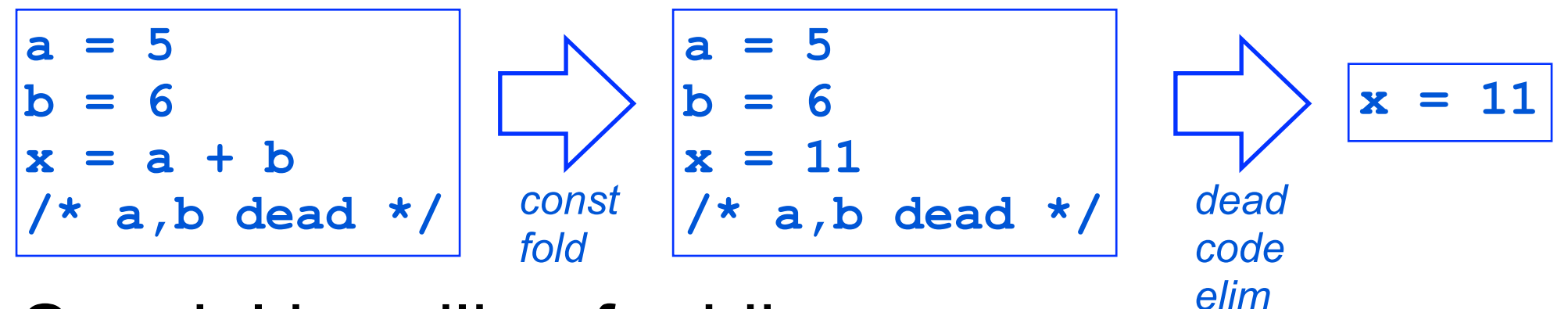

- Special handling for idioms
	- Replace multiplication by shifting
	- May need constant folding to enable sometimes

# More classical optimizations

• Common subexpression elimination

$$
\begin{array}{|c|c|c|c|}\n\hline\na & = & b + c \\
d & = & b + c\n\end{array}
$$
\n
$$
\begin{array}{|c|c|c|c|}\n\hline\na & = & b + c \\
d & = & a\n\end{array}
$$

• Copy propagation

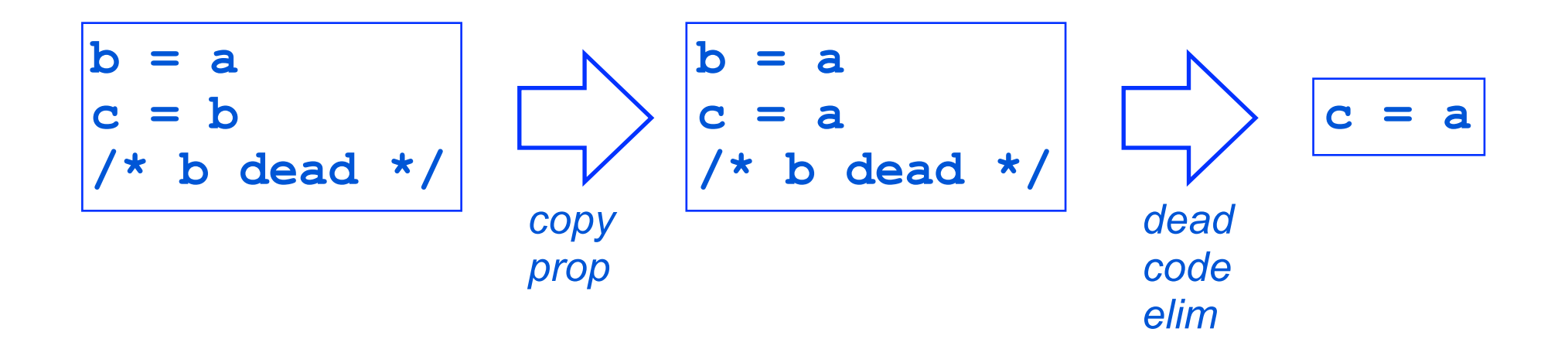

#### Example

#### **Fortran (!) source code:**

 **.** 

 **.** 

 **.** 

 **.** 

 **.** 

 **.**

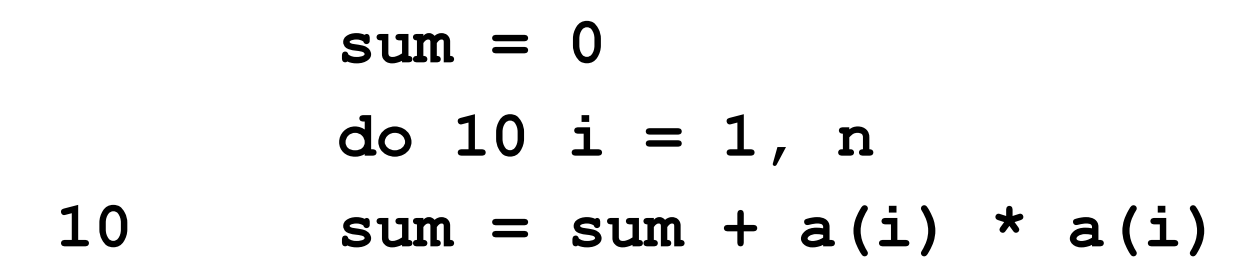

#### Three-address code

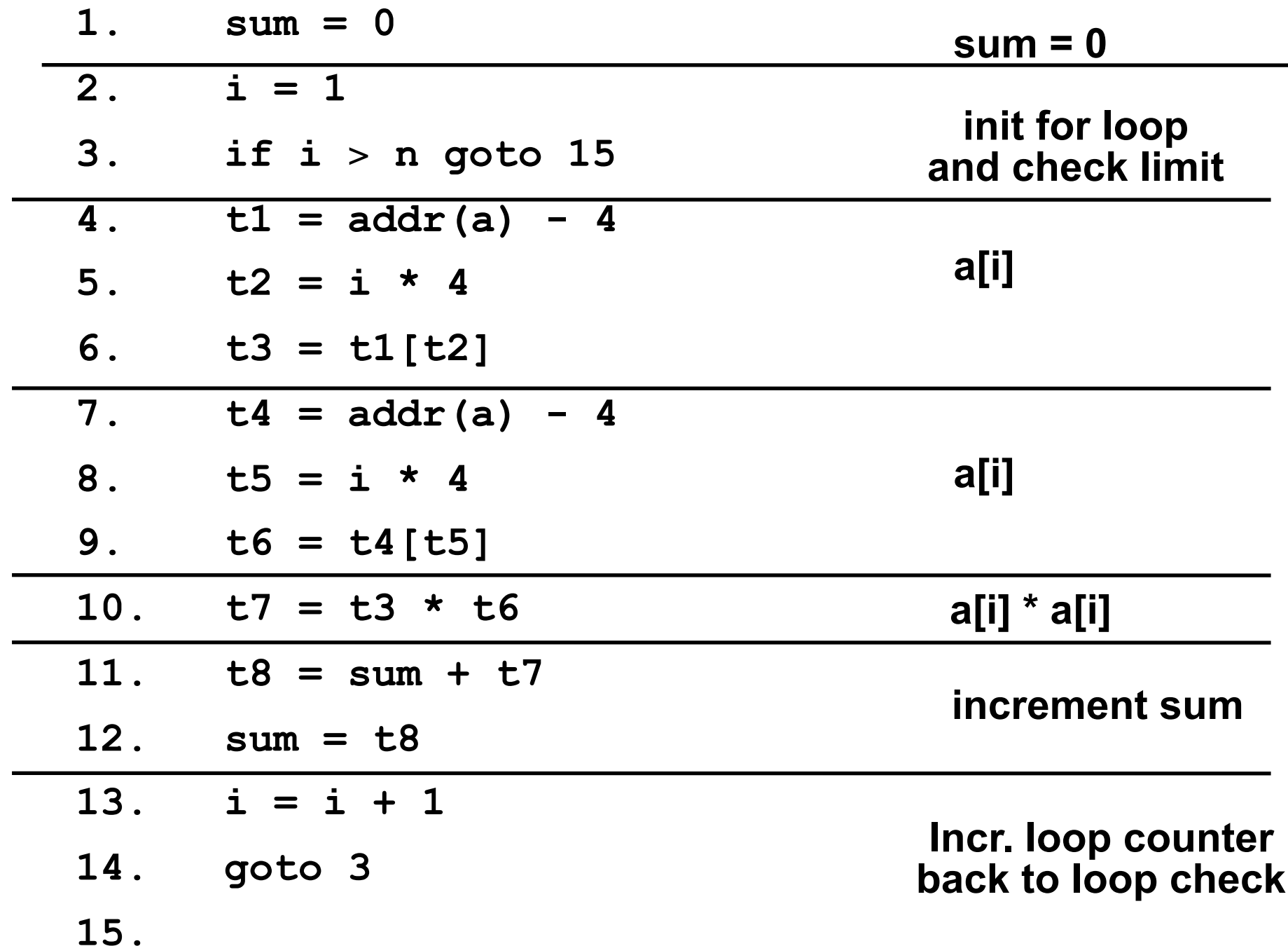

# Control-flow graph

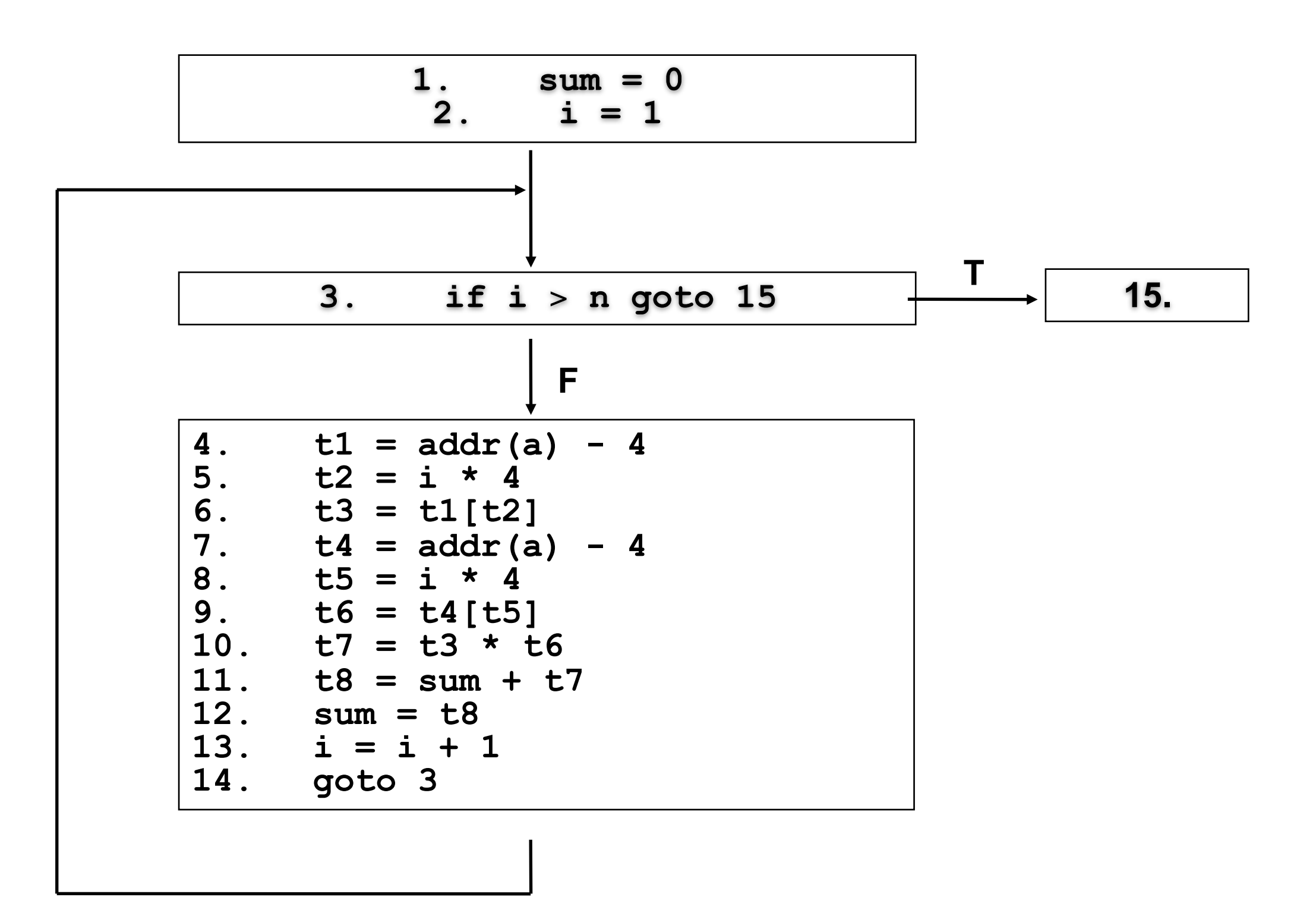

## Common subexpression elimination

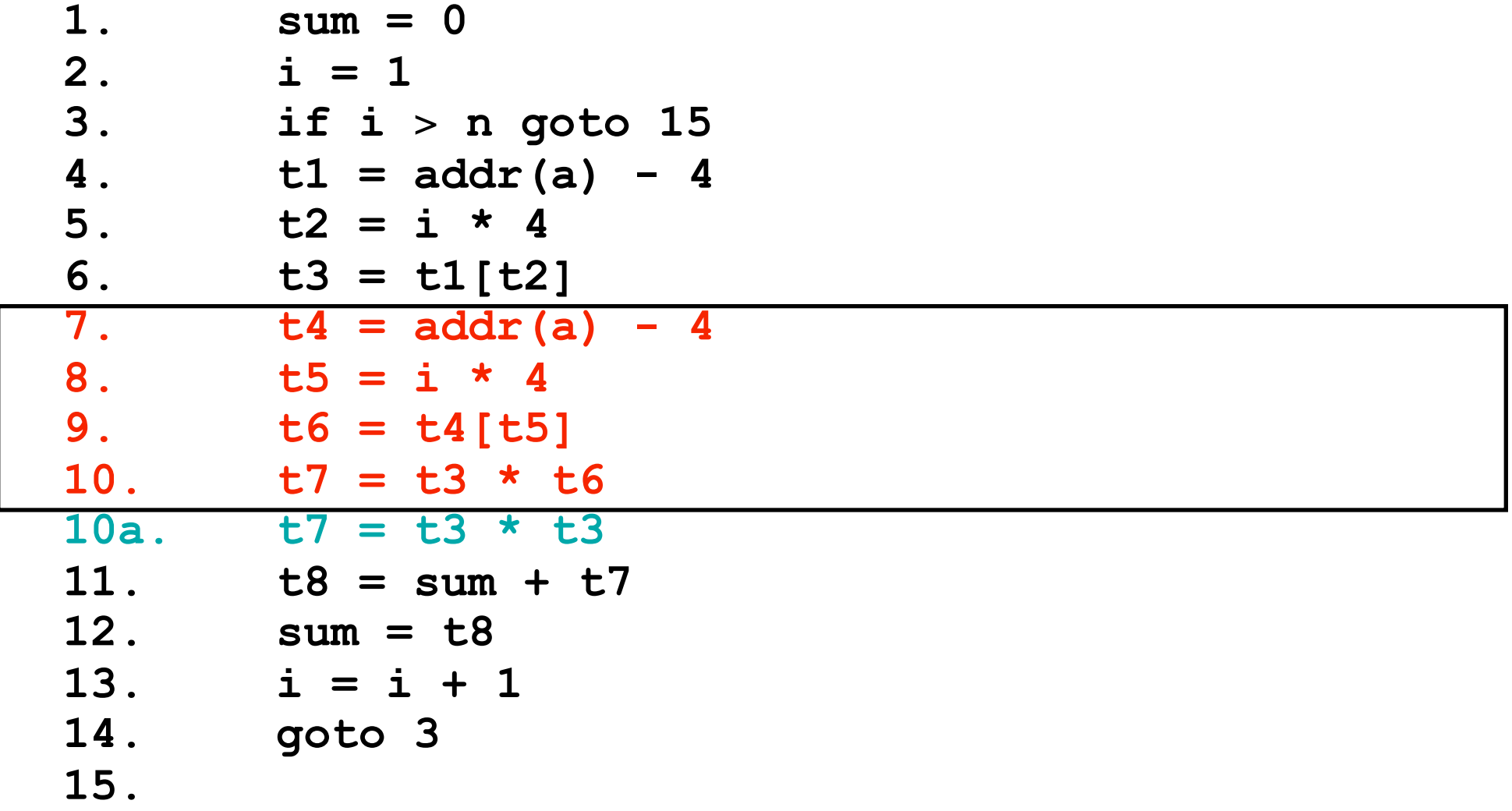

# Copy propagation

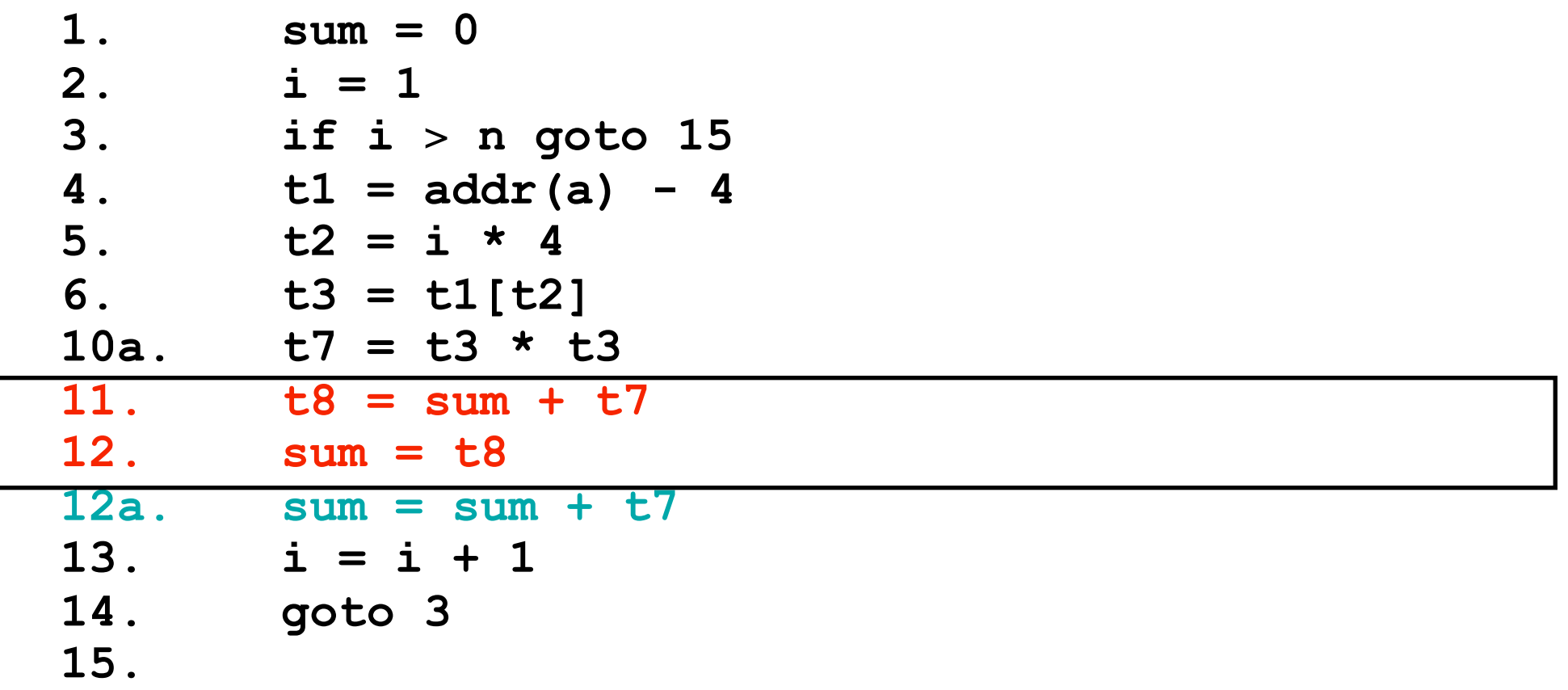

#### Invariant code motion

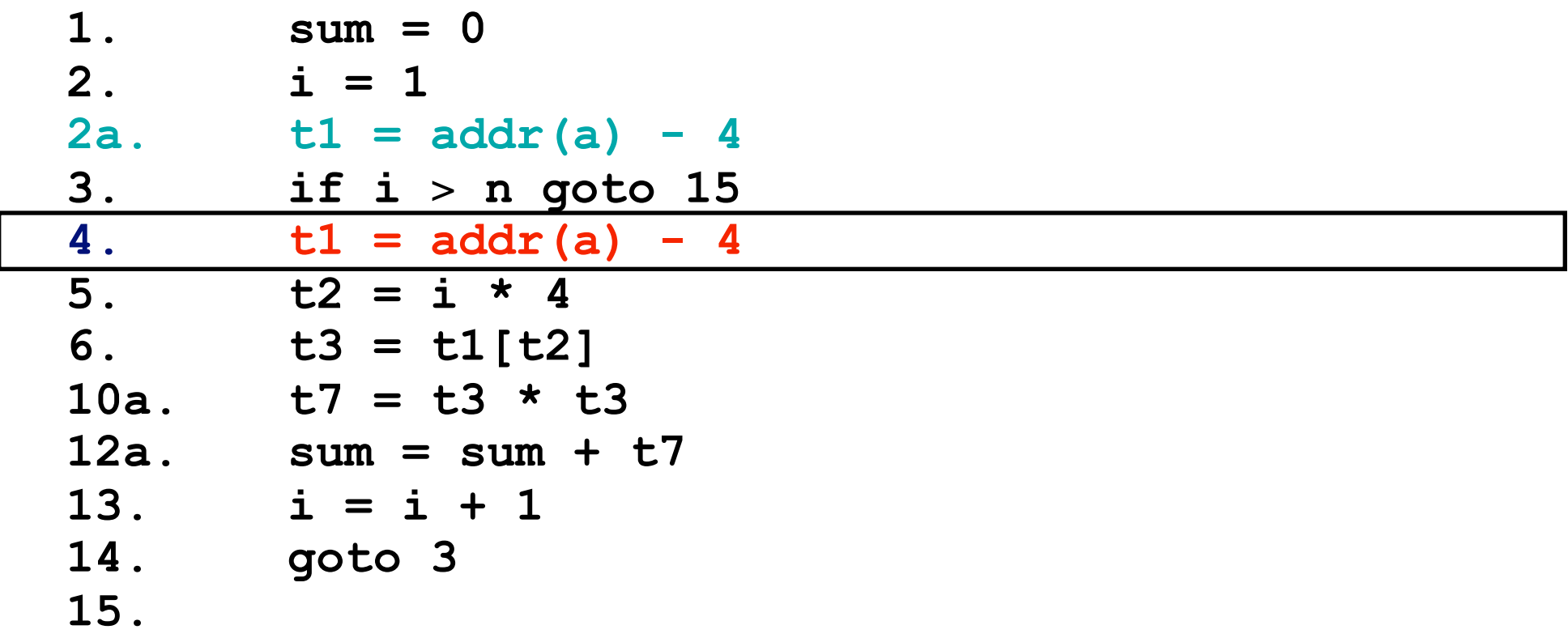

## Strength reduction

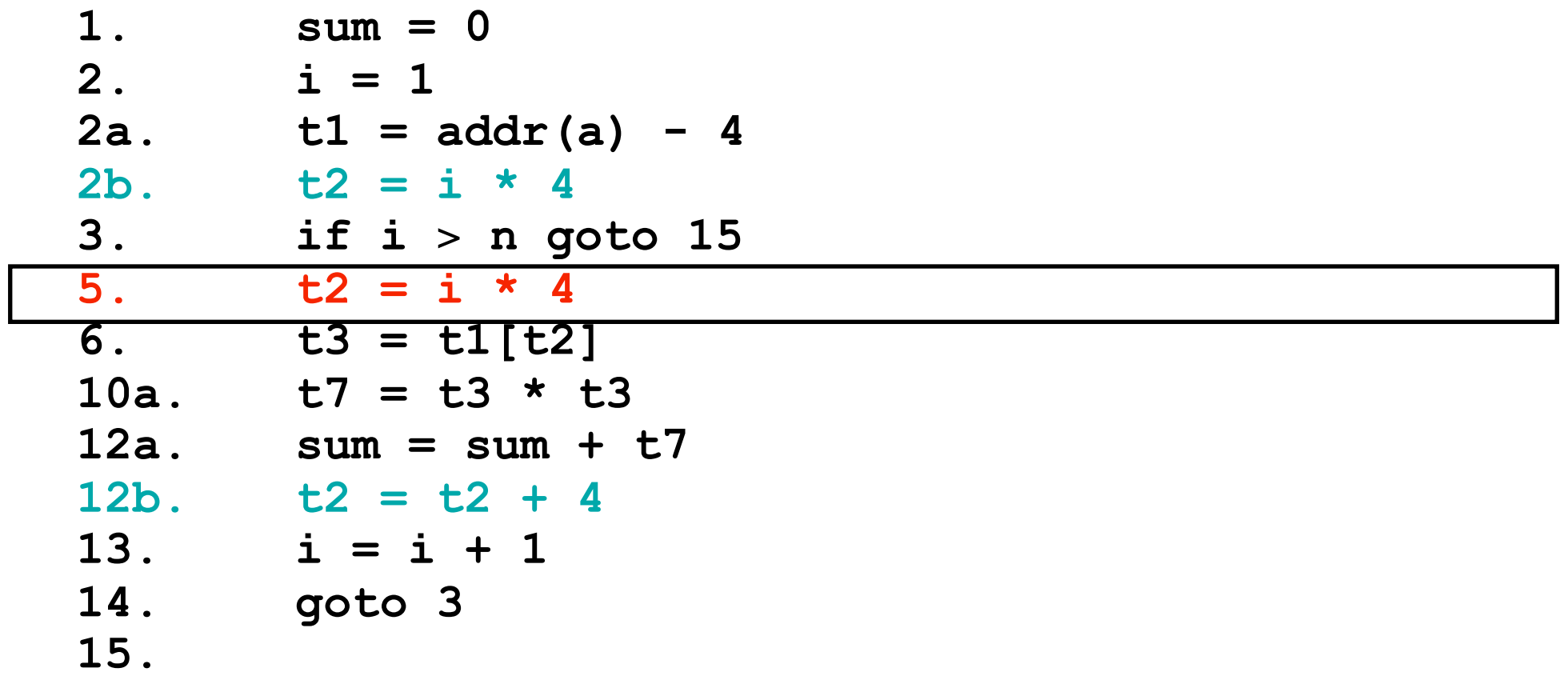

#### Loop test adjustment

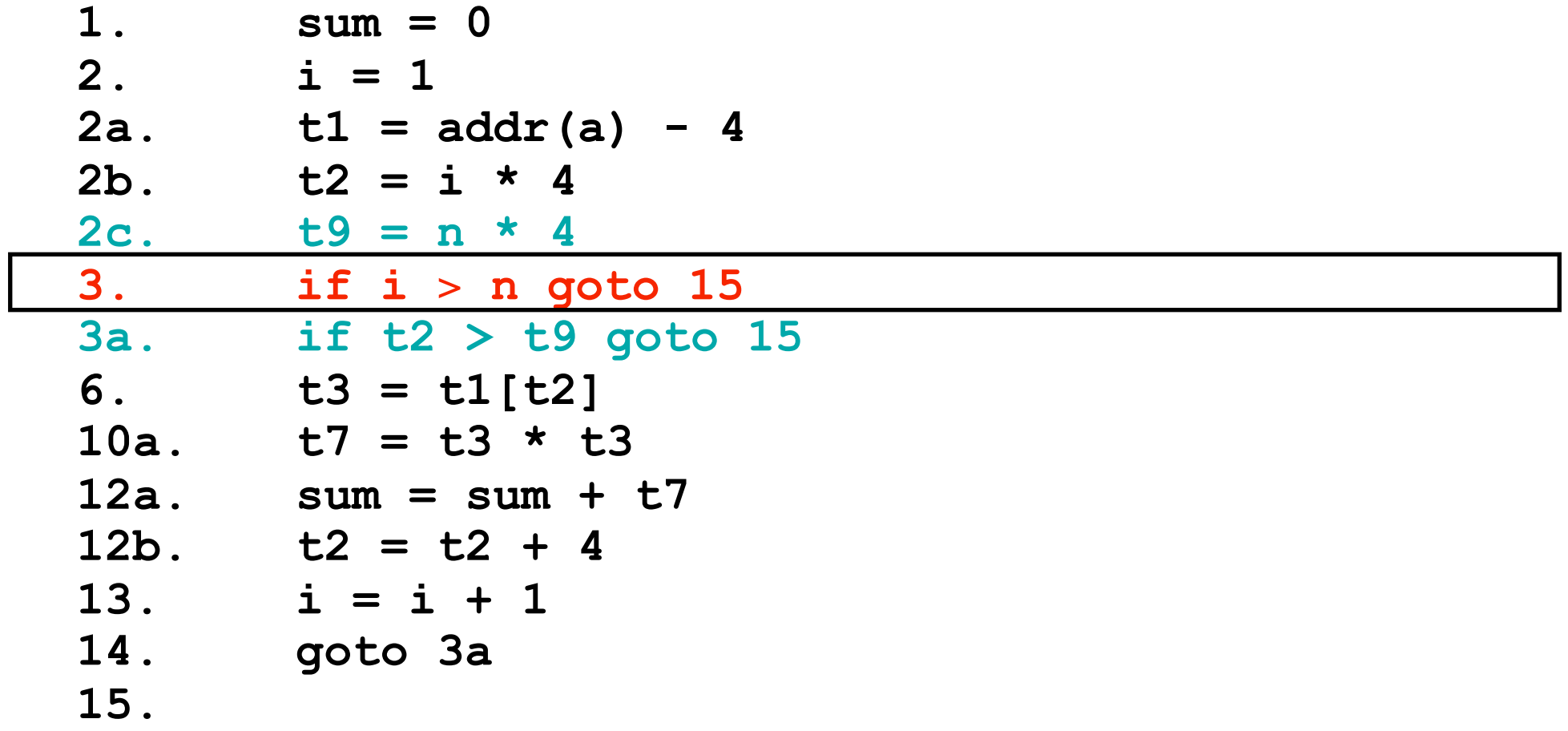

## Induction variable elimination

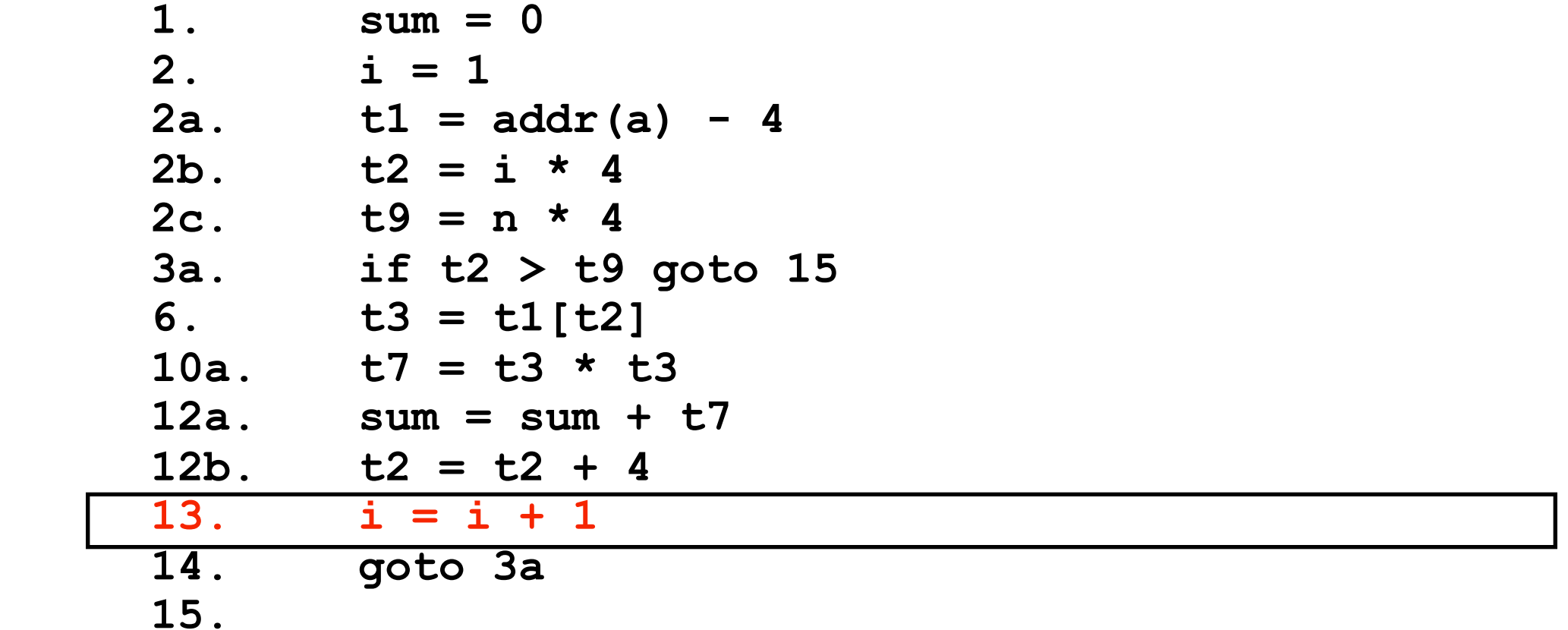

# Constant propagation

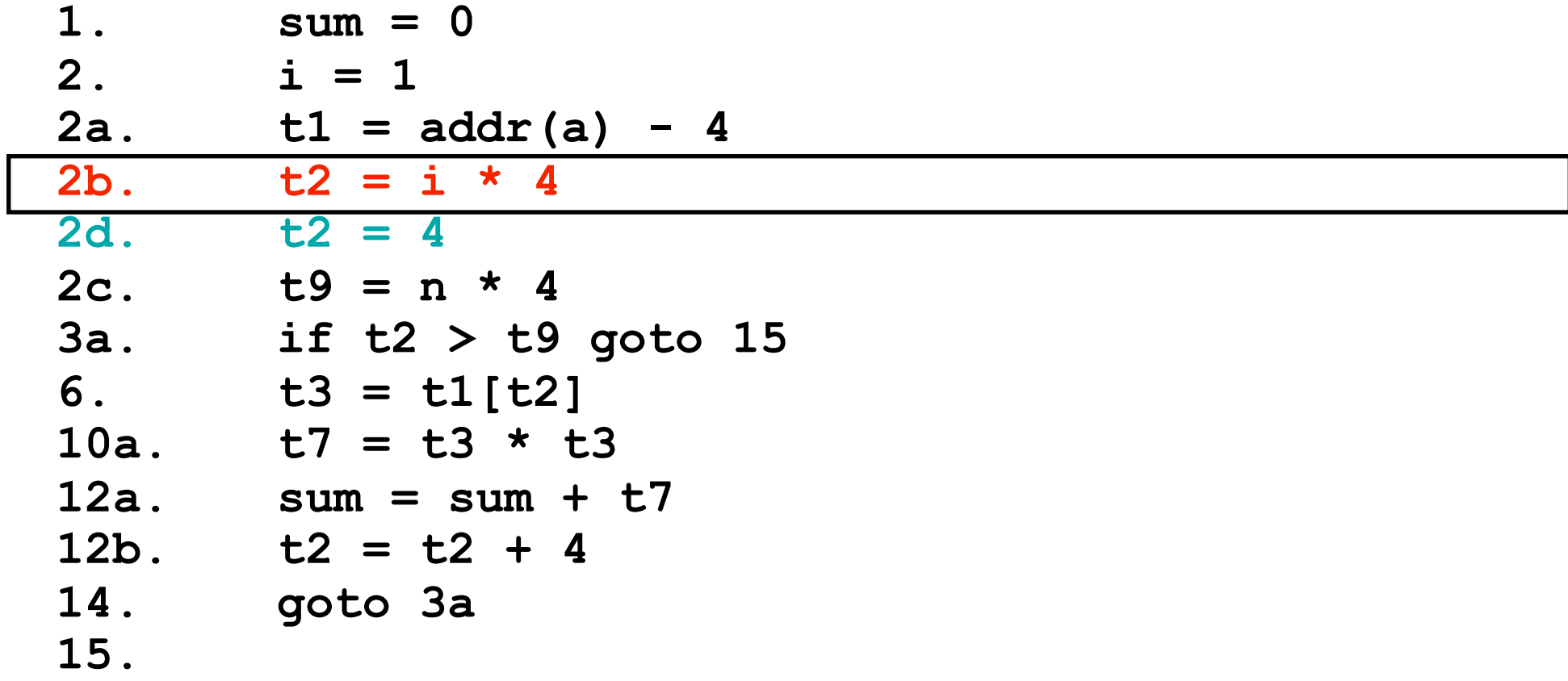

#### Dead code elimination

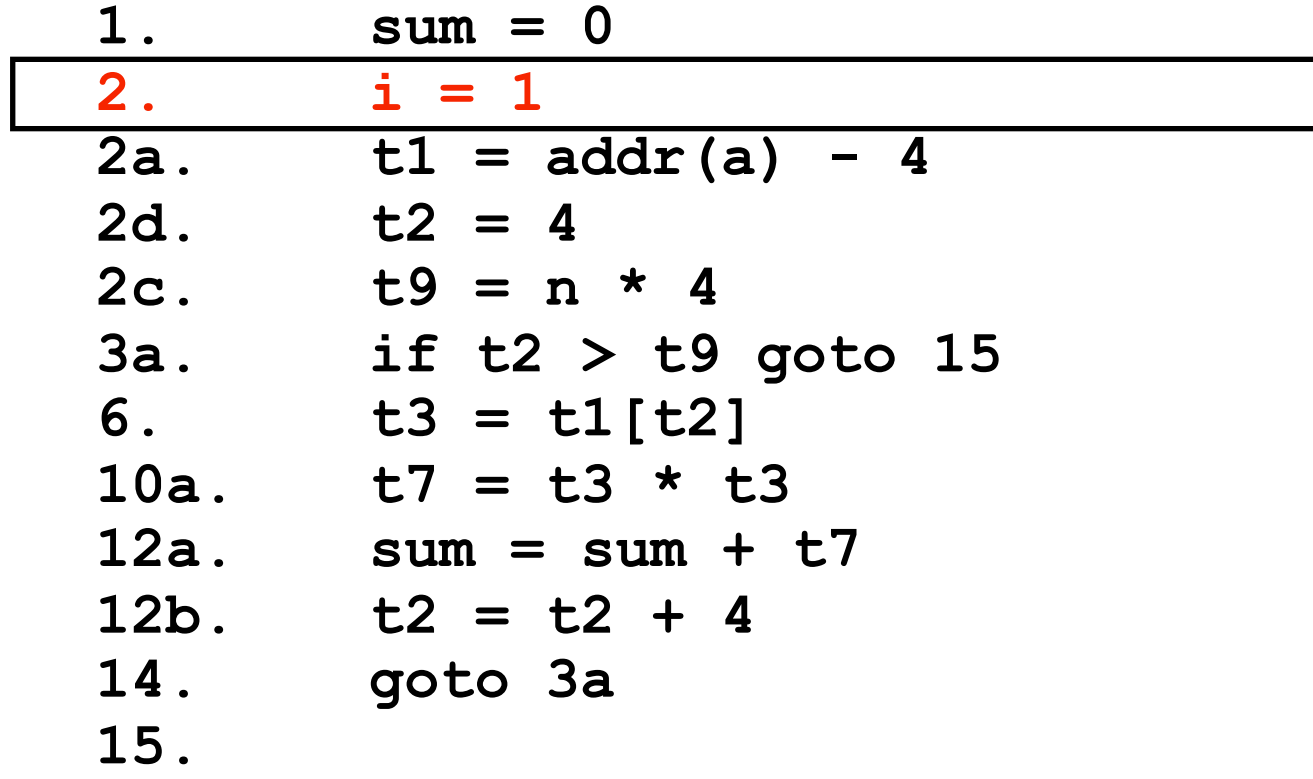

## Final optimized code

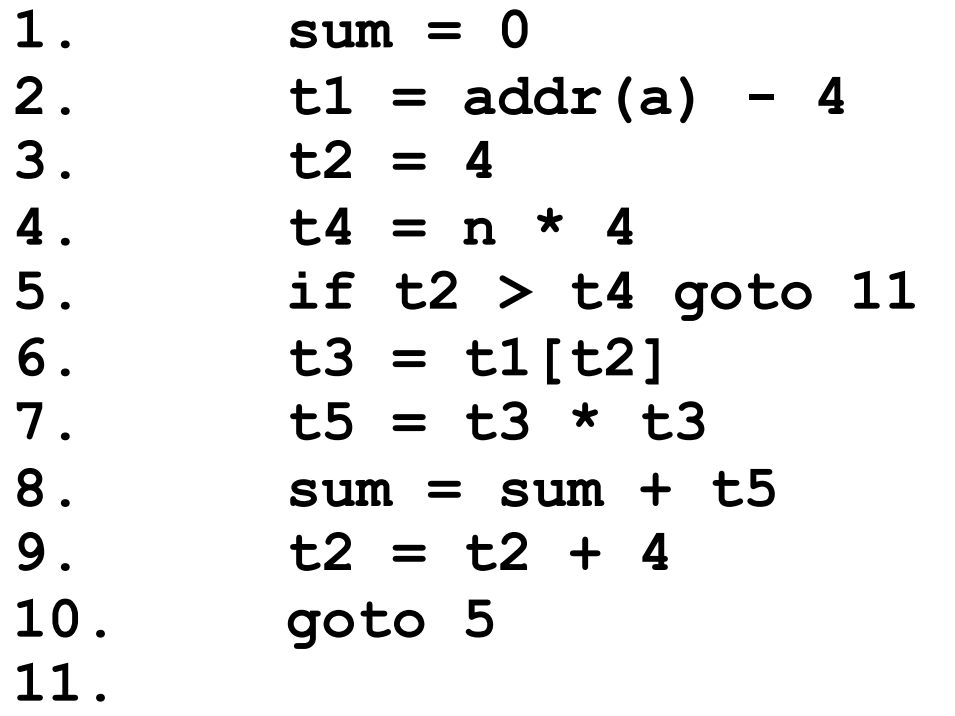

#### unoptimized: 8 temps, 11 stmts in innermost loop optimized: 5 temps, 5 stmts in innermost loop

1 index addressing 2 index addressing 1 multiplication 3 multiplications 2 additions 2 additions & 2 subtractions 1 jump 1 jump 1 test 1 test 1 copy

### CFG of final optimized code

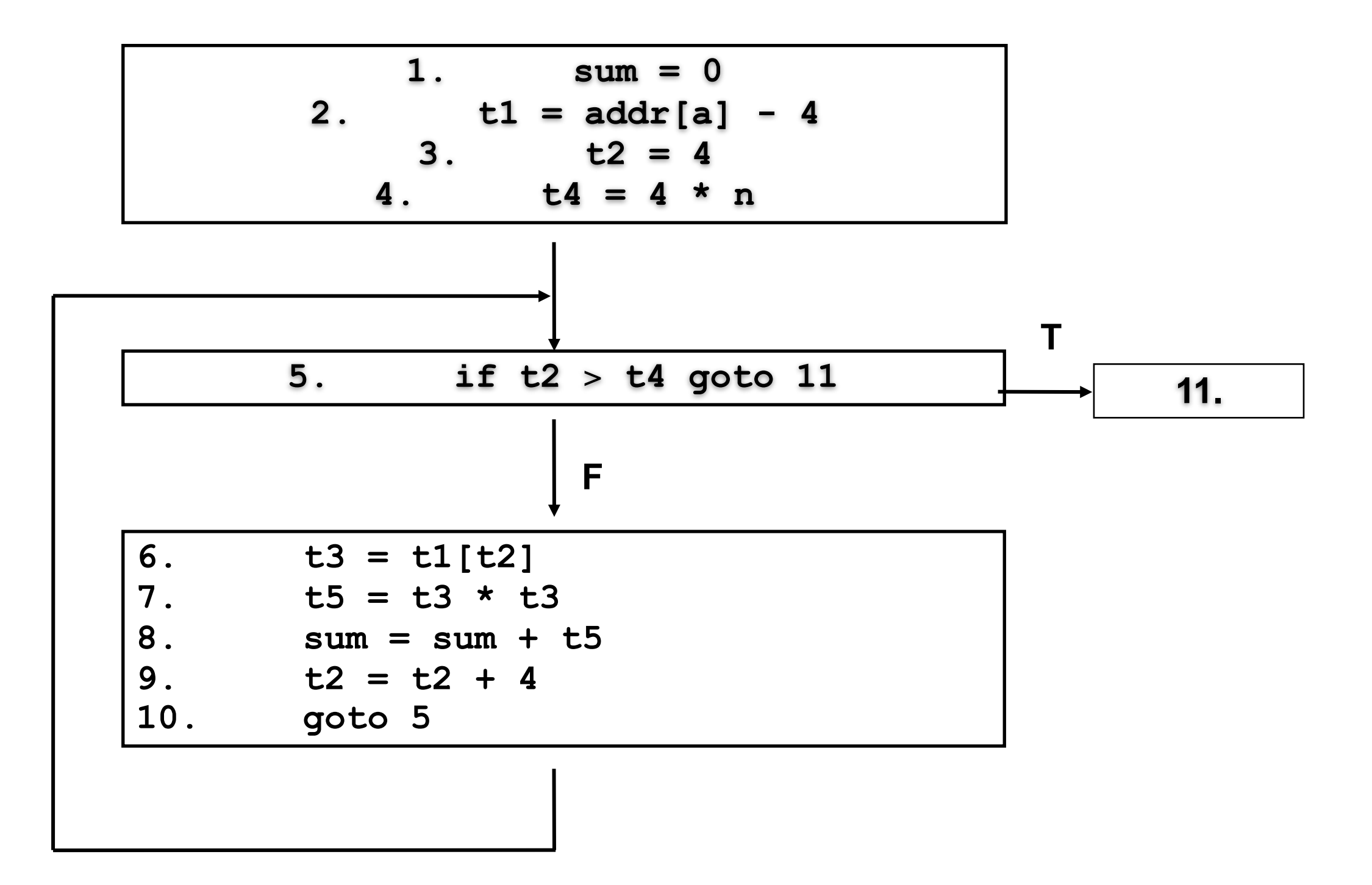

```
n = 1; k = 0; m = 3;
read x;
while (n < 10) {
  if (2 + x \ge 5) k = 5;
  if (3 + k == 3) m = m + 2;
  n = n + k + m;}
```
# General code motion (cont'd)

1. 
$$
n = 1
$$
; 2.  $k = 0$ ; 3.  $m = 3$ ;

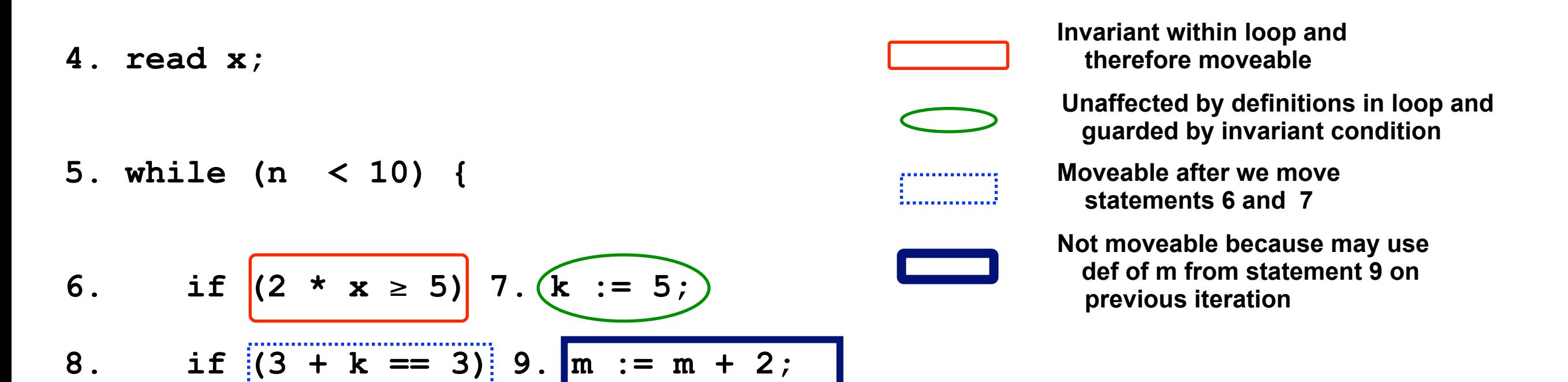

**11. }**

10.  $n = n + k + m$ ;

#### General code motion, result

```
n = 1; k = 0; m = 3;
read x;
while (n < 10) {
   if (2 * x \ge 5) k = 5;
  if (3 + k == 3) m = m + 2;
  n = n + k + m;}
n = 1; k = 0; m = 3;
read x;
if (2 \times x \ge 5) k = 5;
t1 = (3 + k == 3);
while (n < 10) { 
   if (t1) m = m + 2; 
 n = n + k + m;
}
```

```
n = 1; k = 0; m = 3;
read x;
if (2 * x ≥ 5) k := 5;
t1 = (3 + k == 3);
if (t1) 
   while (n < 10) { 
    m = m + 2;n = n + k + m; } 
else 
   while (n < 10) 
    n = n + k + m;
```
#### Specialization of while loop depending on value of **t1**

# (Global) common subexpr elim

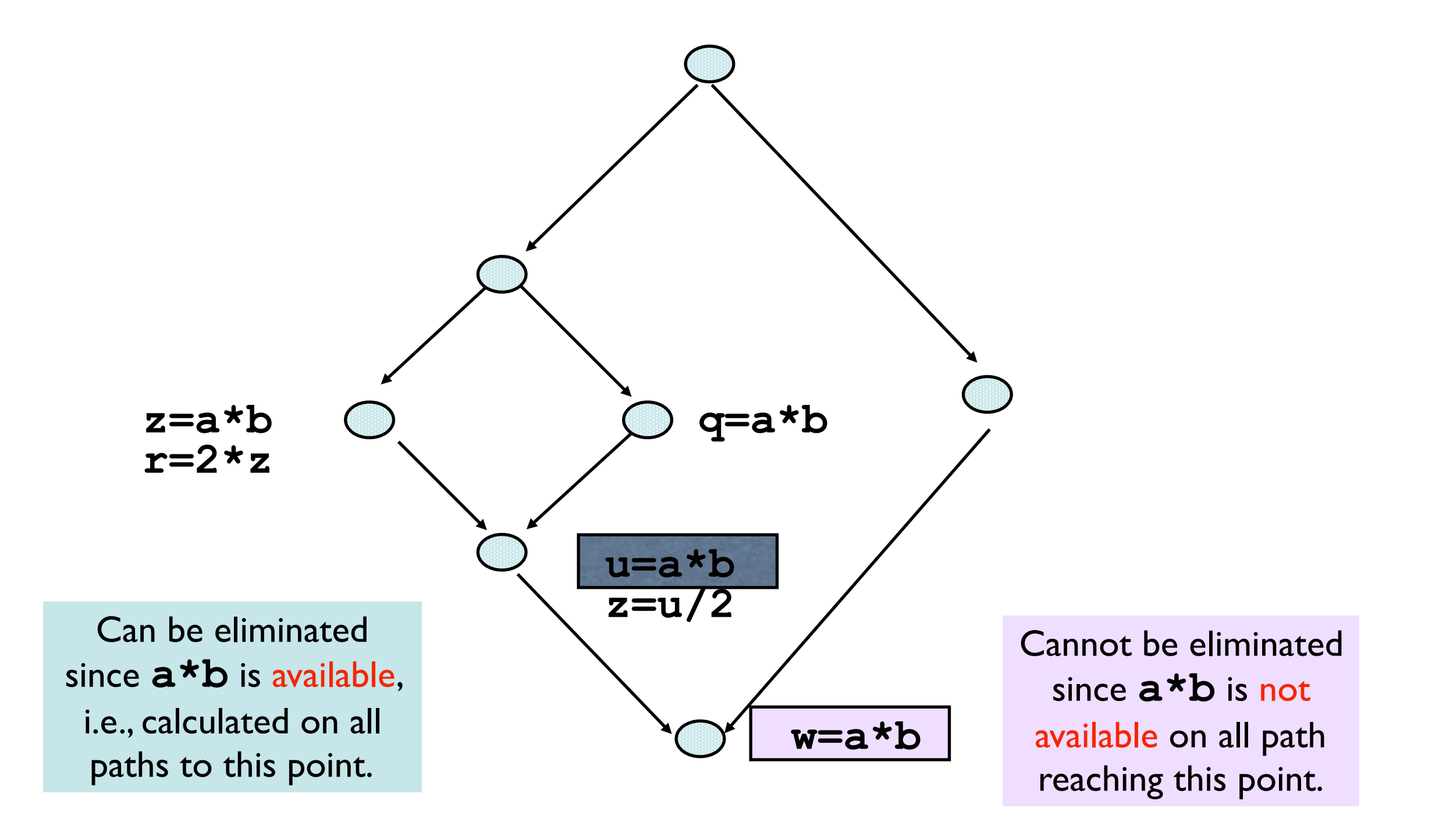

# (Global) common subexpr elim

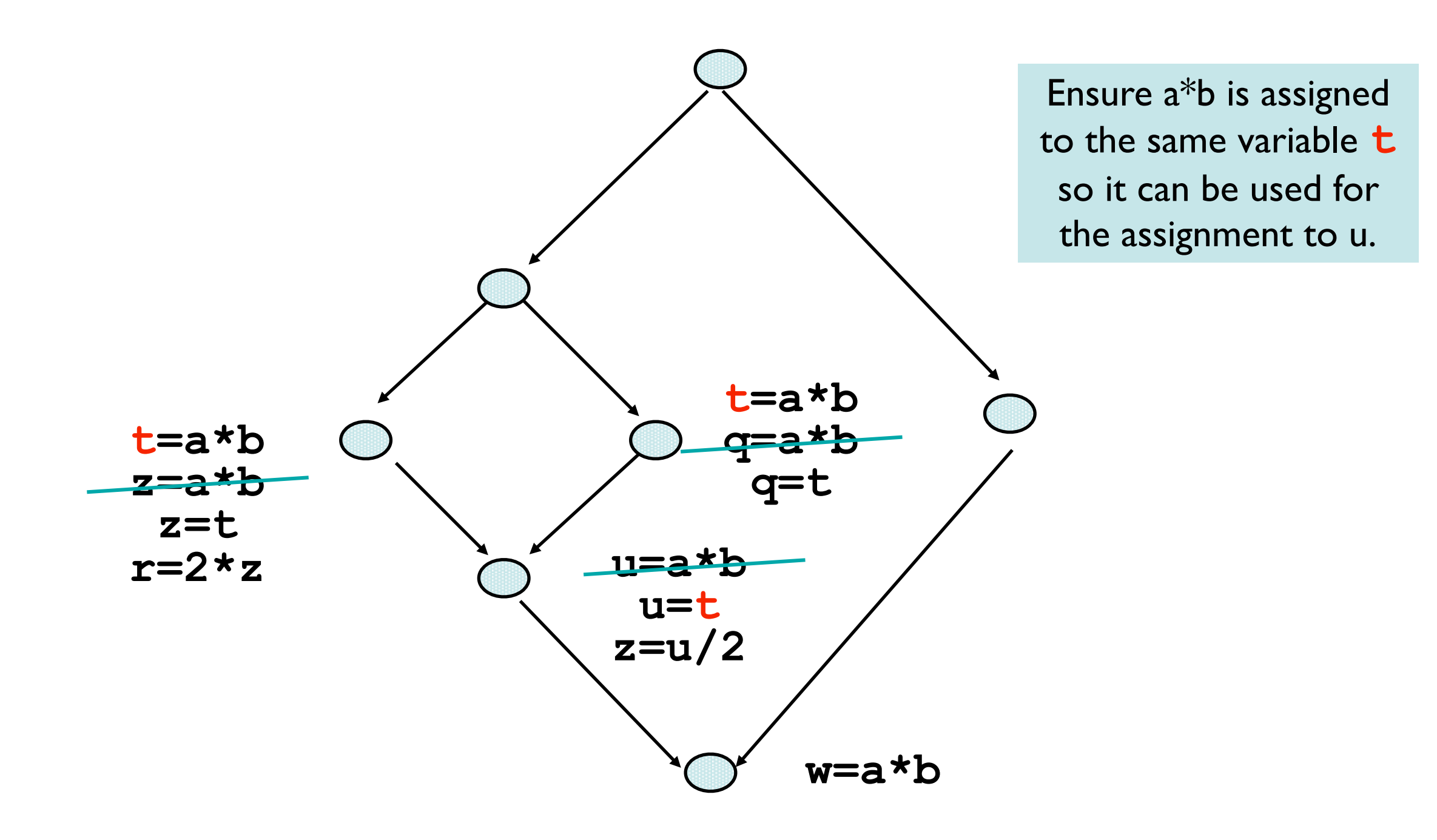

# Copy propagation

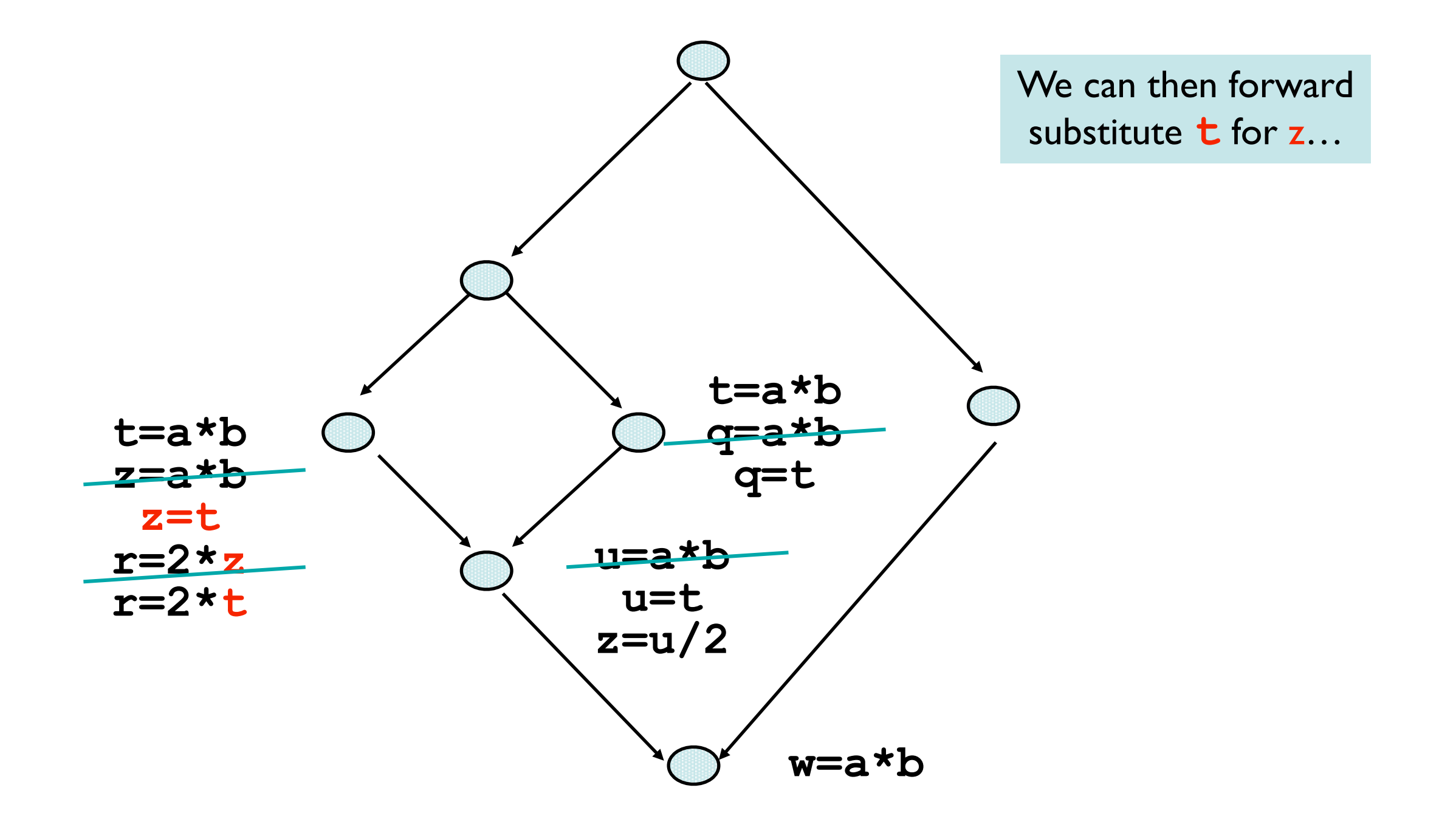

#### Dead code elimination

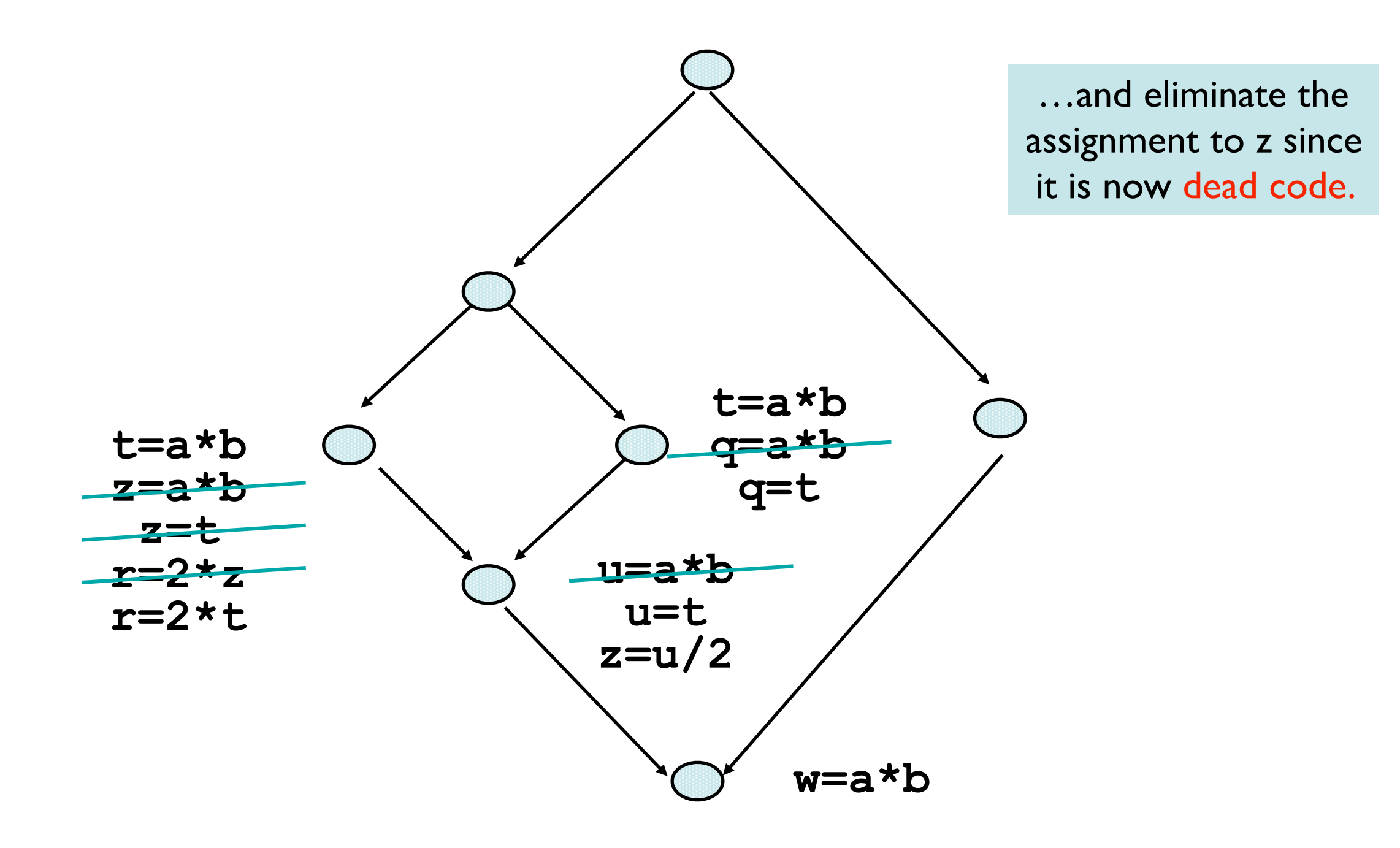

#### What else can we do?

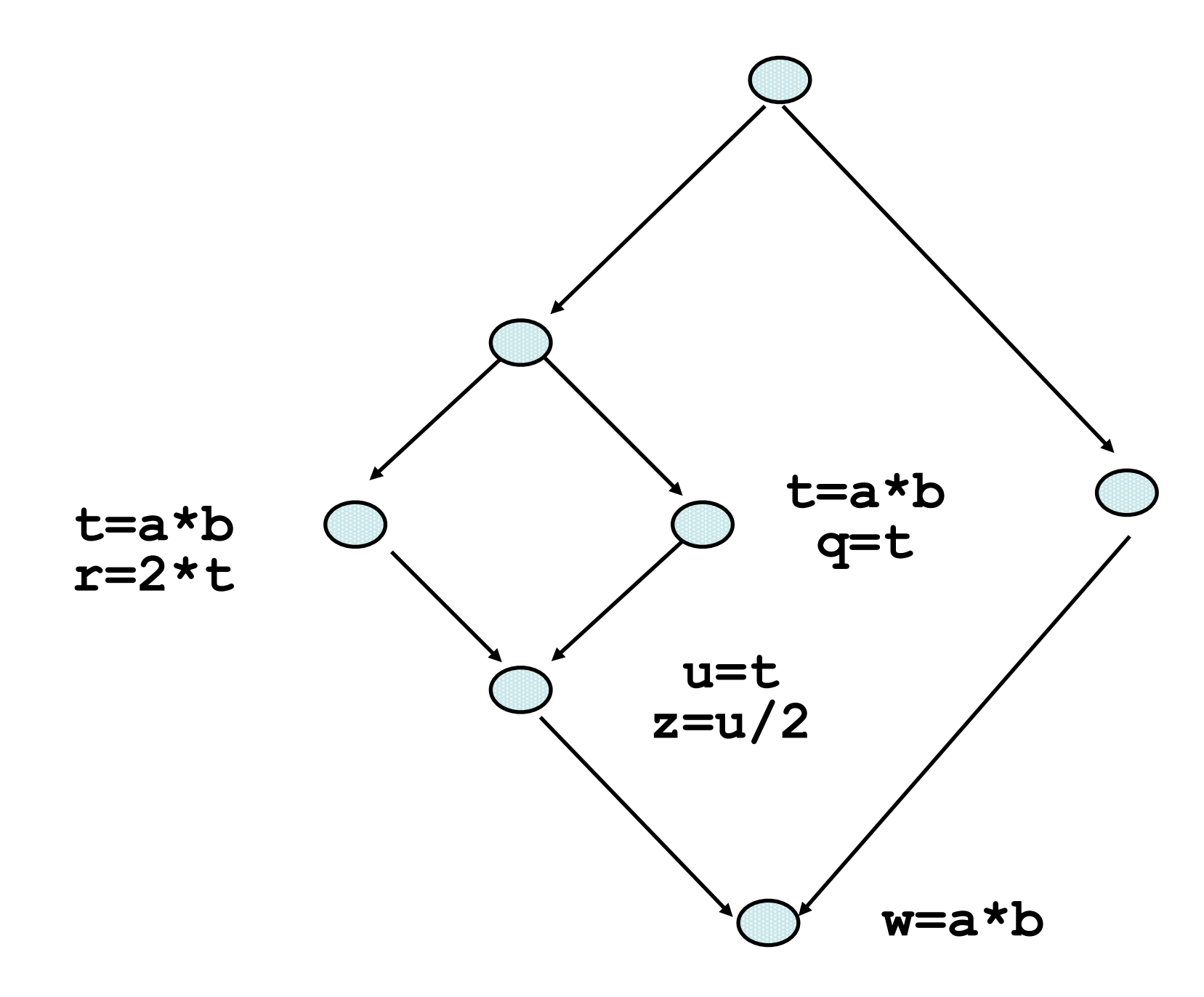

#### Partial redundancy elimination

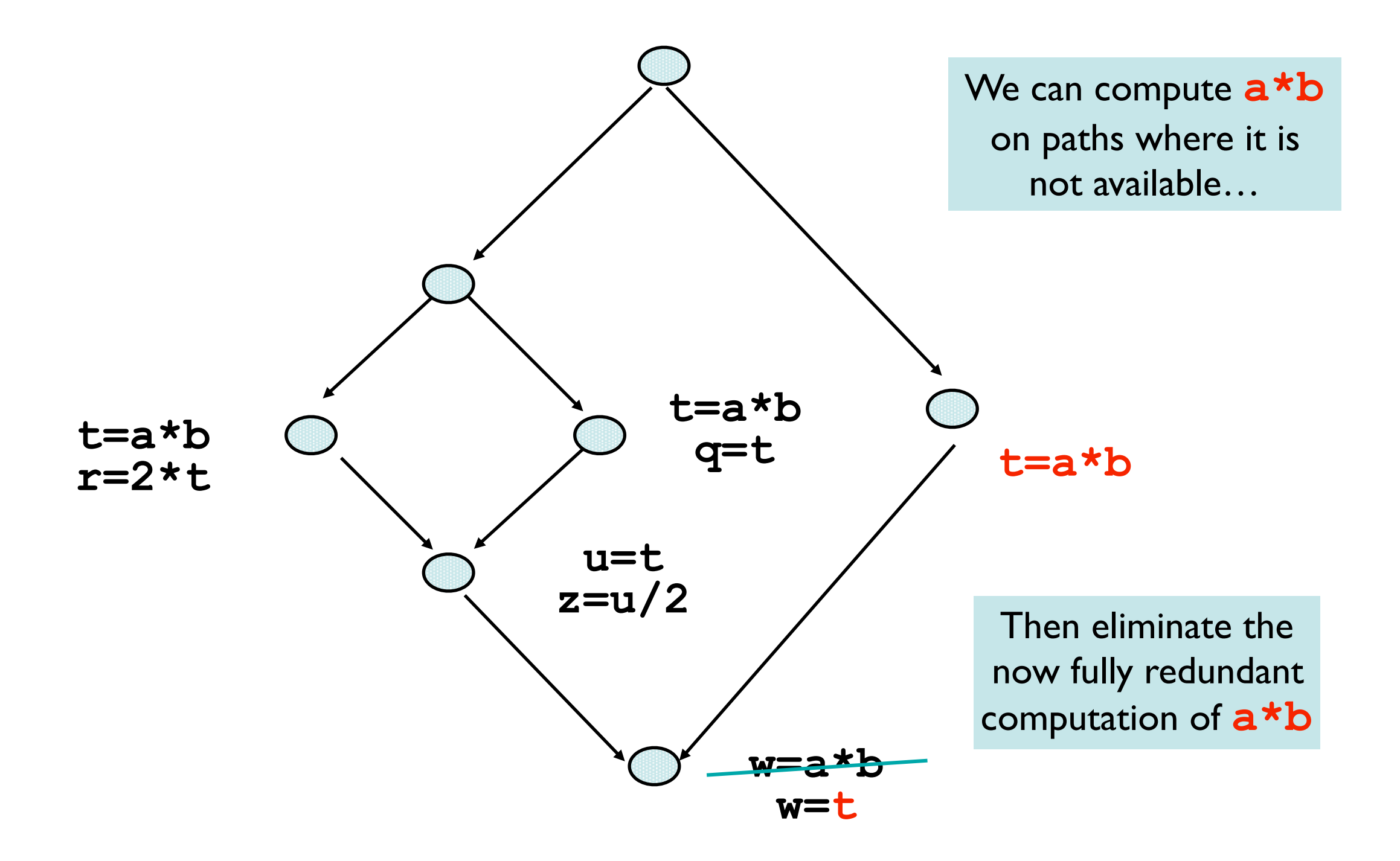